$I$ celand  $\mathbb{R}$   $\mathbb{R}$ Liechtenstein Norway Norway grants grants

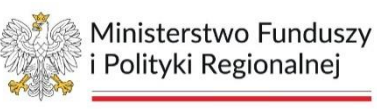

# **MRL – ANALIZY INSTRUKCJA**

#### <https://analizy.monitorrozwoju.pl/>

Piekary Śląskie, fot. Archiwum UM

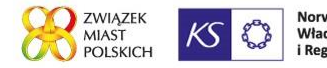

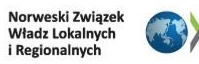

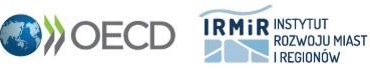

**Wybieramy JST, obszar i podobszar badań, dla którego prezentowane będą wartości wskaźników**

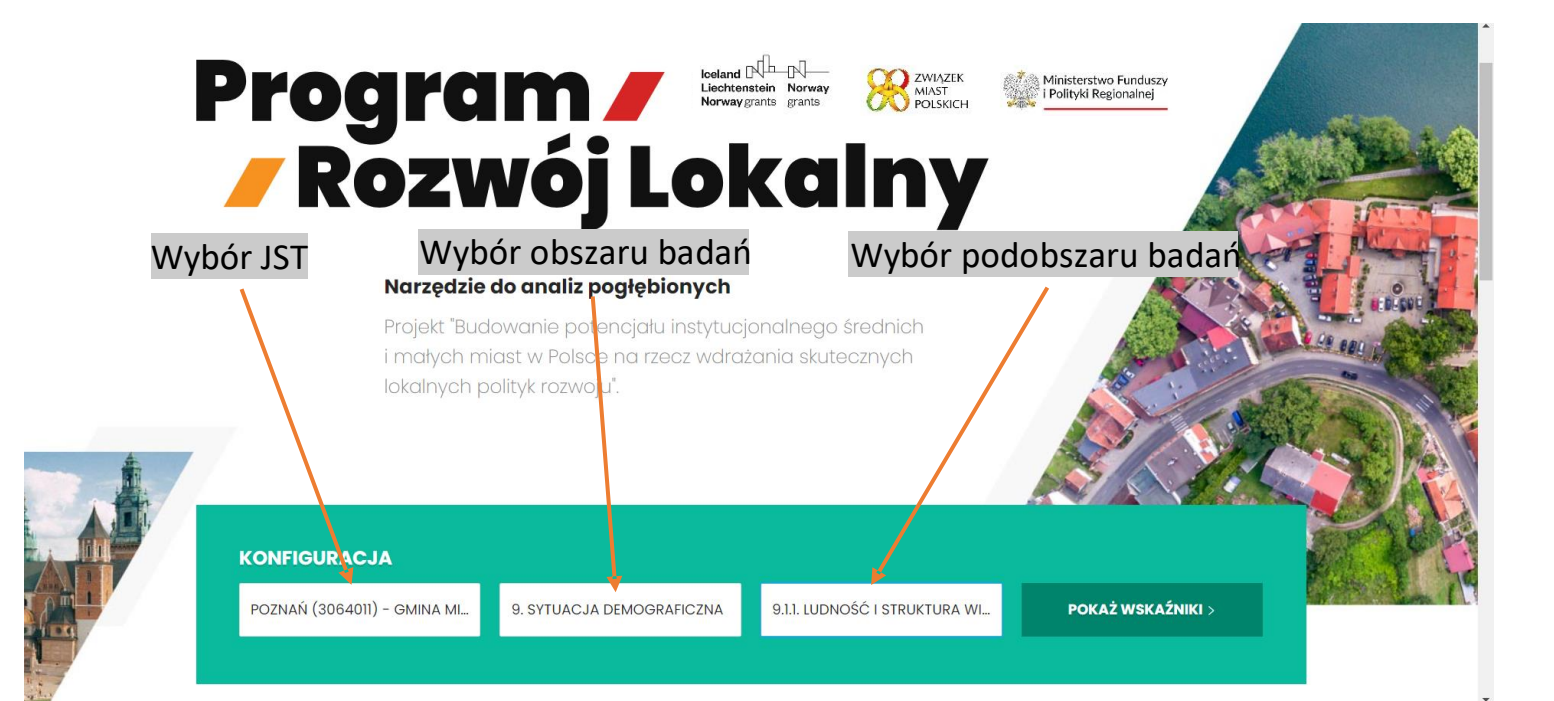

**Prezentacja wartości wskaźników przypisanych do wybranego podobszaru - tabela**

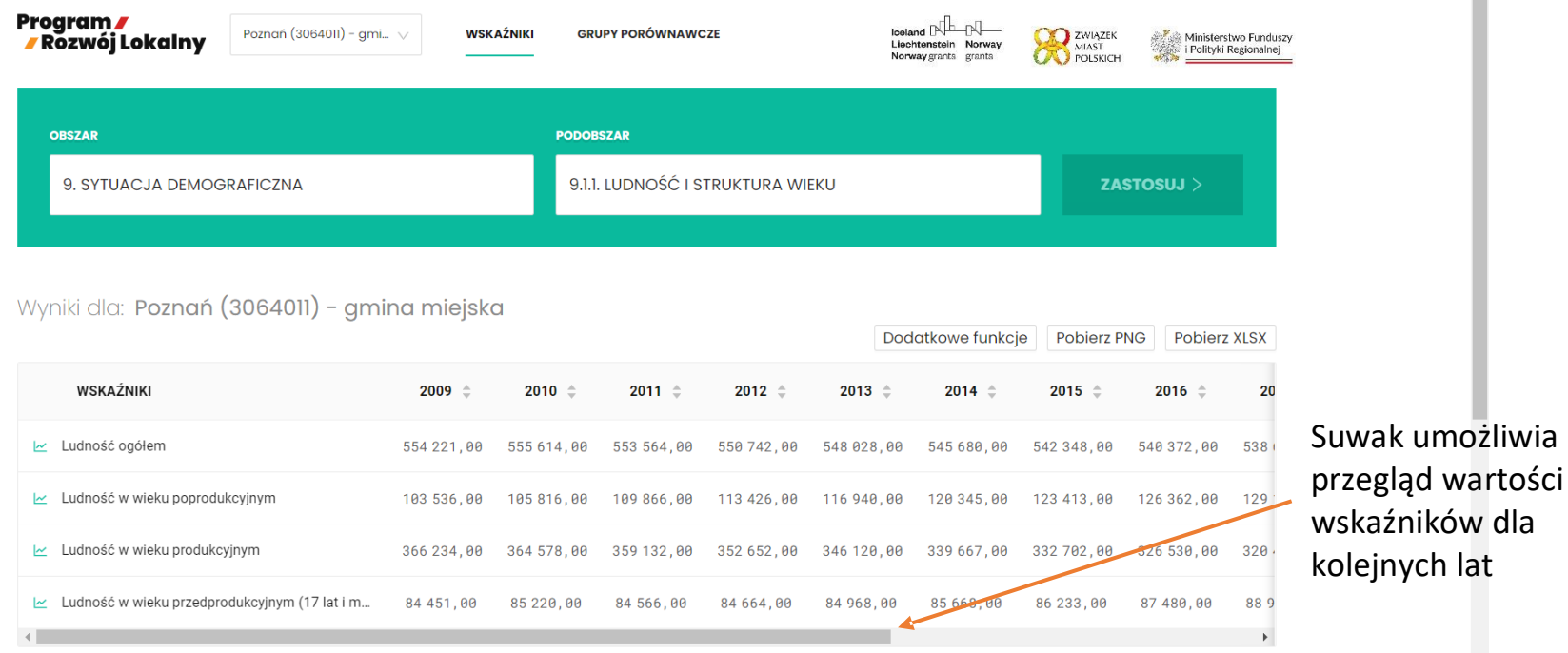

dla

**Prezentacja wartości wskaźników przypisanych do wybranego podobszaru - tabela**

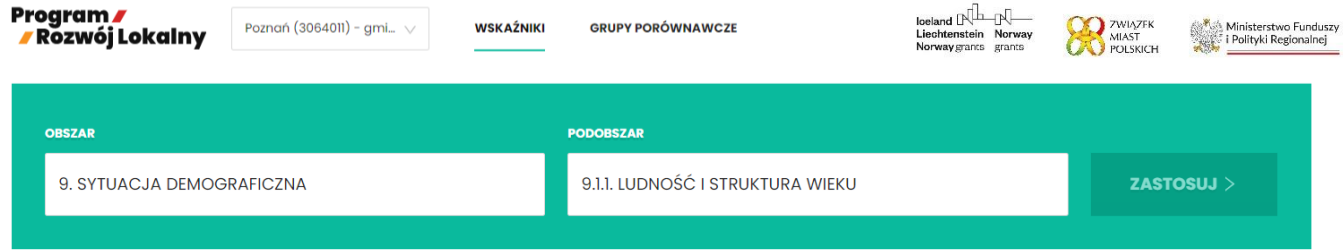

#### Wyniki dla: Poznań (3064011) - gmina miejska

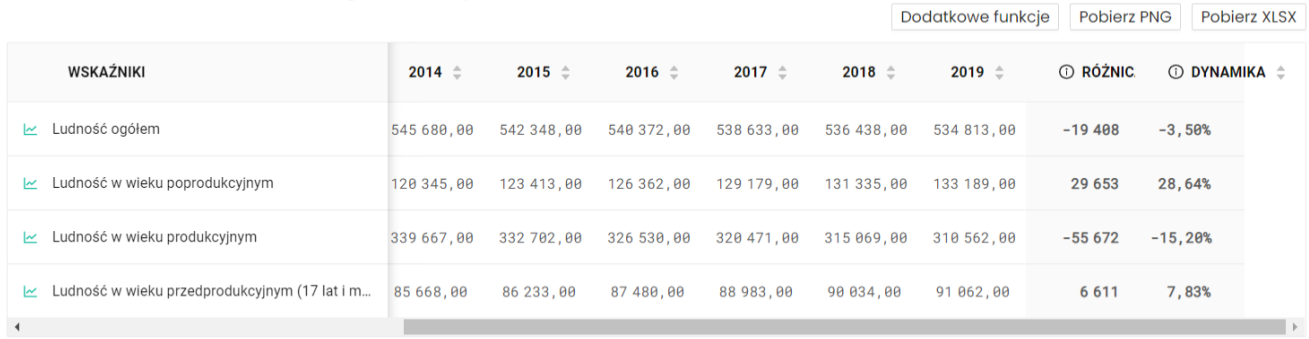

#### **Sposoby prezentacji wartości wskaźników**

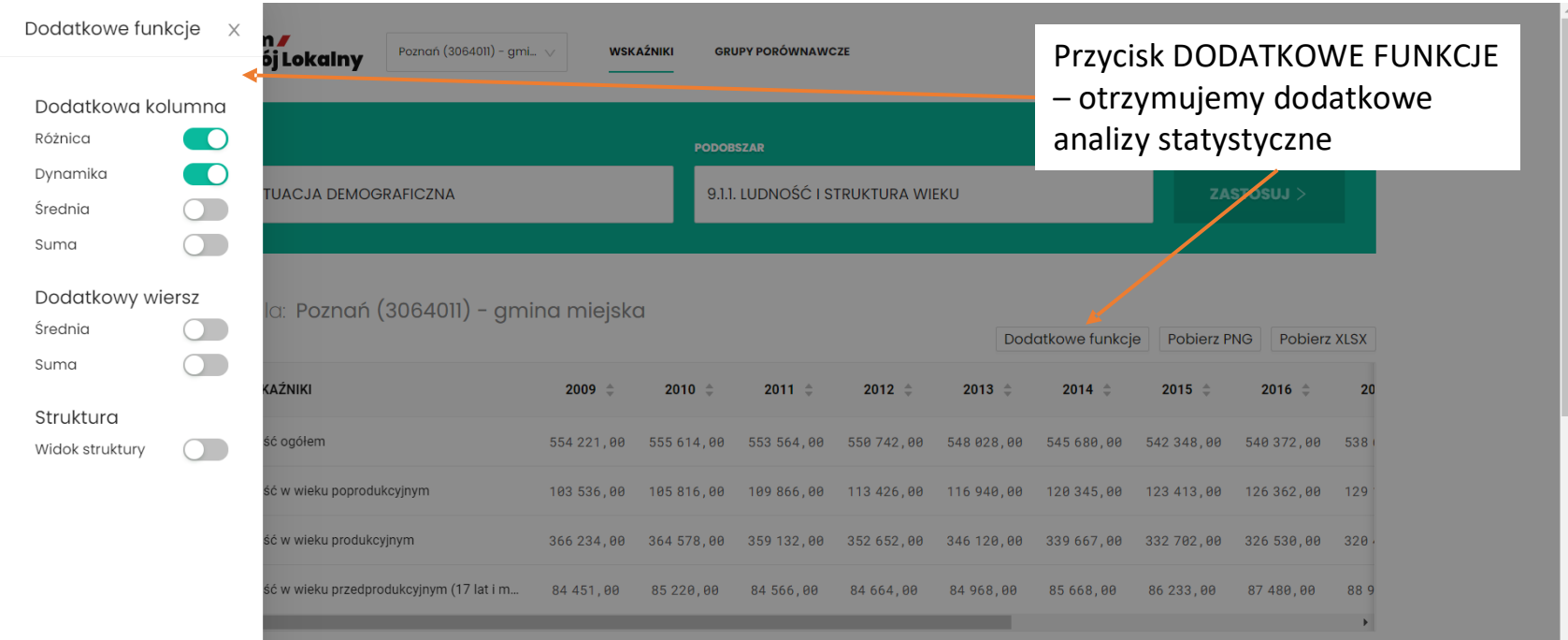

**Prezentacja wartości wskaźników przypisanych do wybranego podobszaru – wykres liniowy**

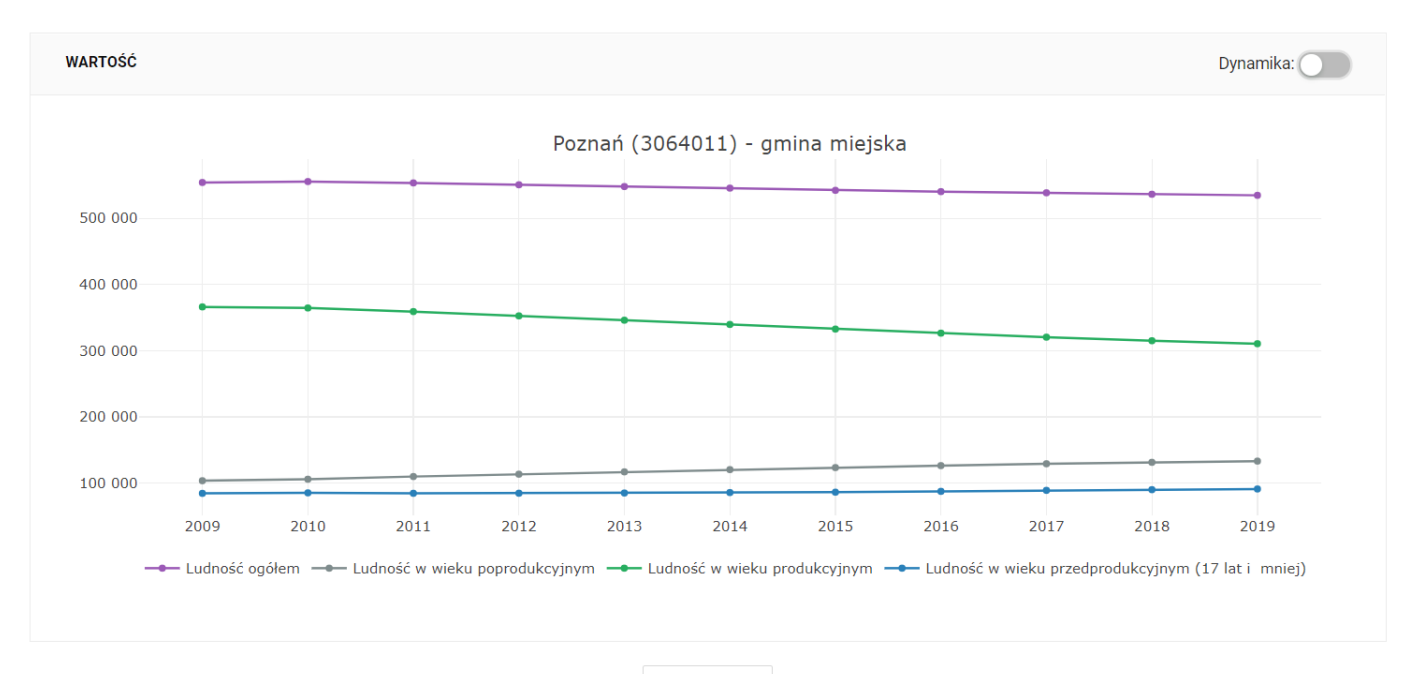

**Pobierz PDF** 

**Prezentacja wartości wskaźników przypisanych do wybranego podobszaru – wykres dynamiki**

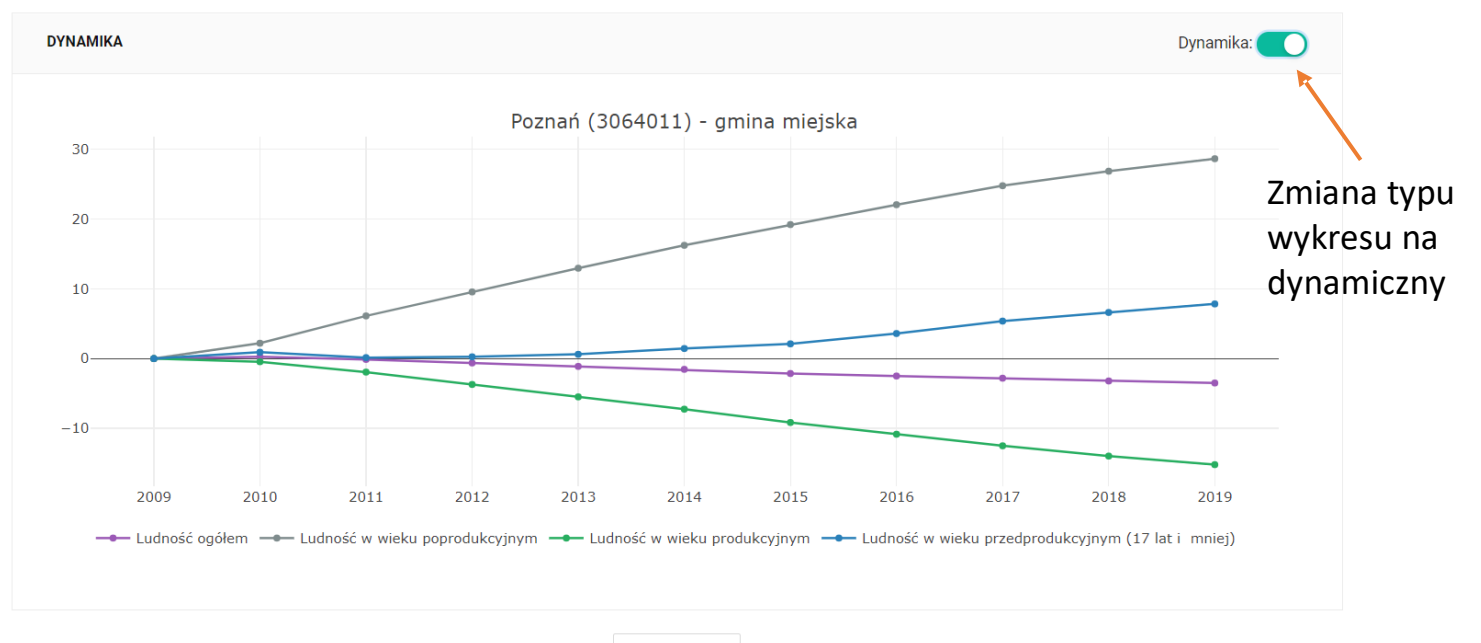

Pobierz PDF

**Prezentacja wartości mierników przypisanych do wybranego podobszaru dla partnerstwa**

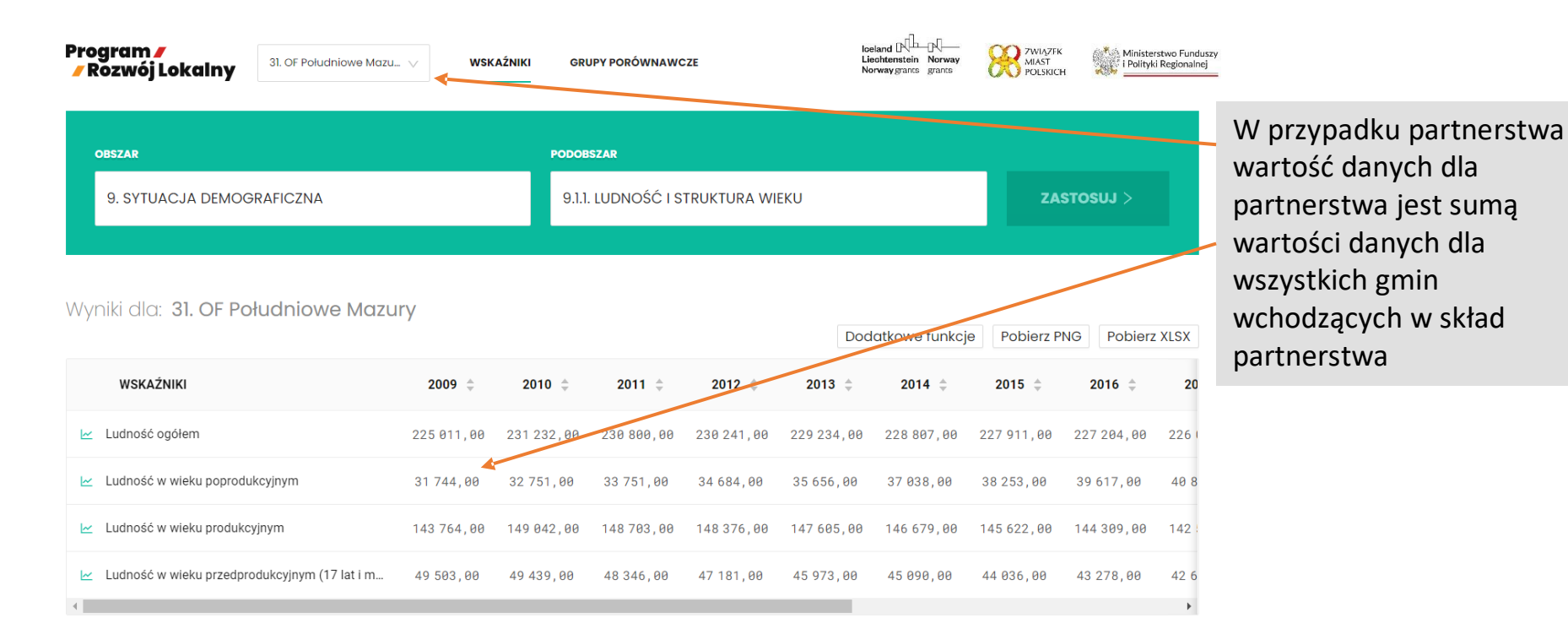

**Prezentacja wartości wskaźników przypisanych do wybranego podobszaru dla partnerstwa**

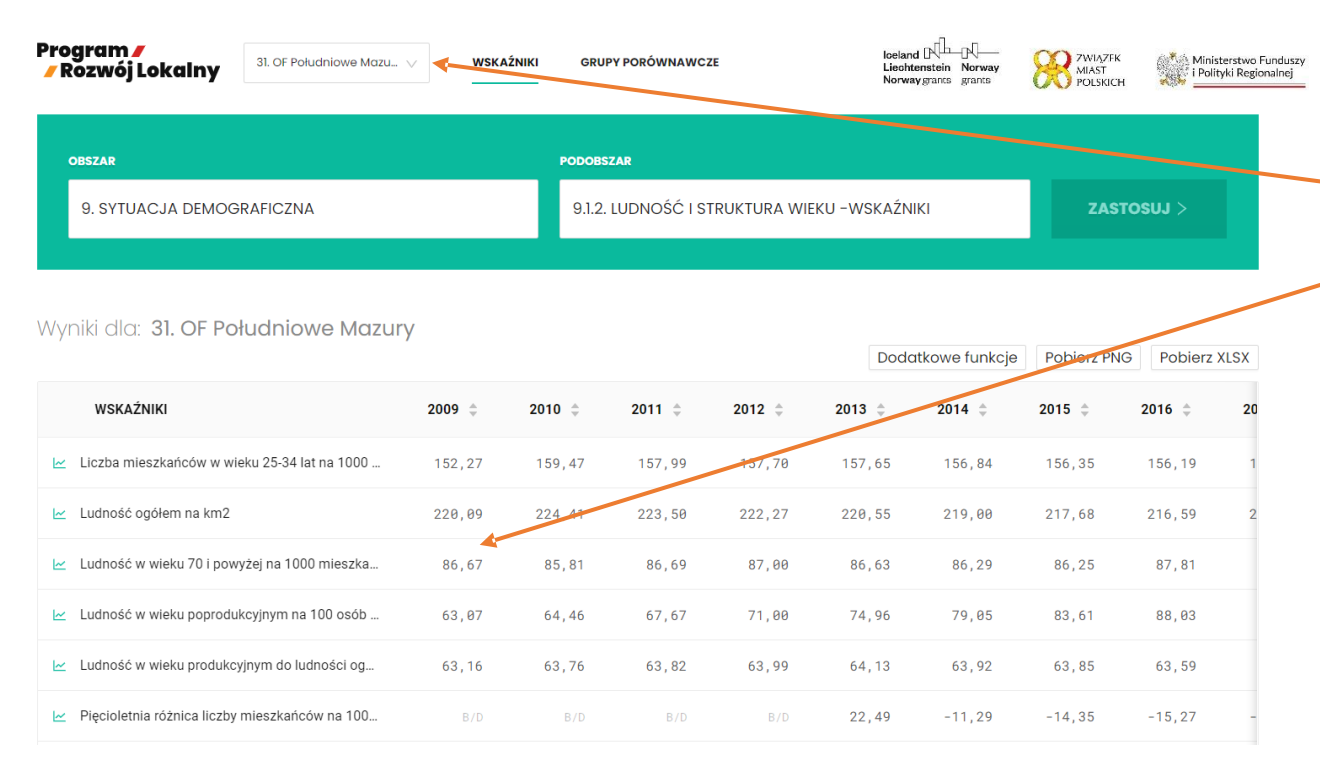

W przypadku partnerstwa wartość wskaźnika dla partnerstwa jest średnią wartością tego wskaźnika dla wszystkich gmin wchodzących w skład partnerstwa

**Portal MRL – ANALIZY daje możliwość porównania wartości wskaźnika w dowolnej grupie porównawczej**

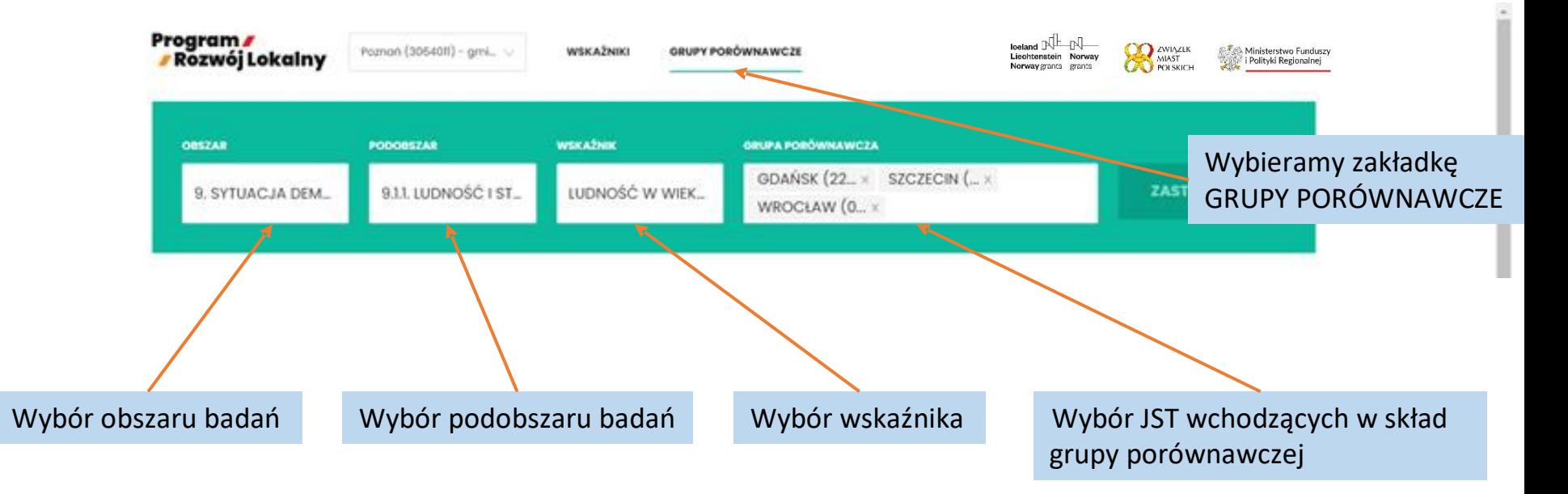

**Wartość wskaźnika dla wybranej grupy porównawczej w latach – tabela**

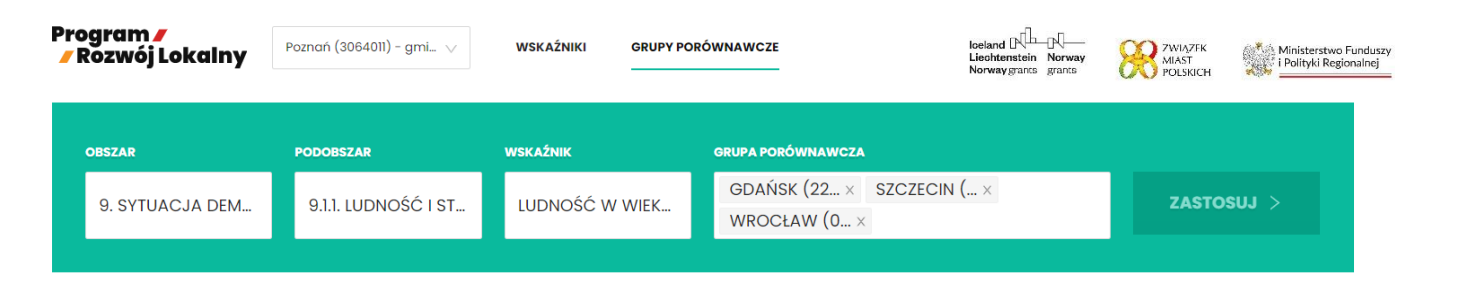

#### Wyniki dla: Ludność w wieku poprodukcyjnym

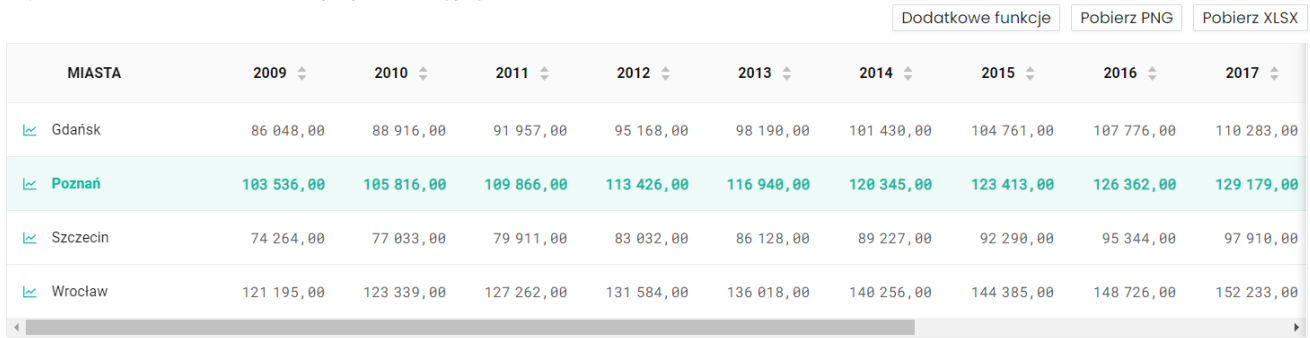

**Wartość wskaźnika dla wybranej grupy porównawczej w latach – wykres liniowy**

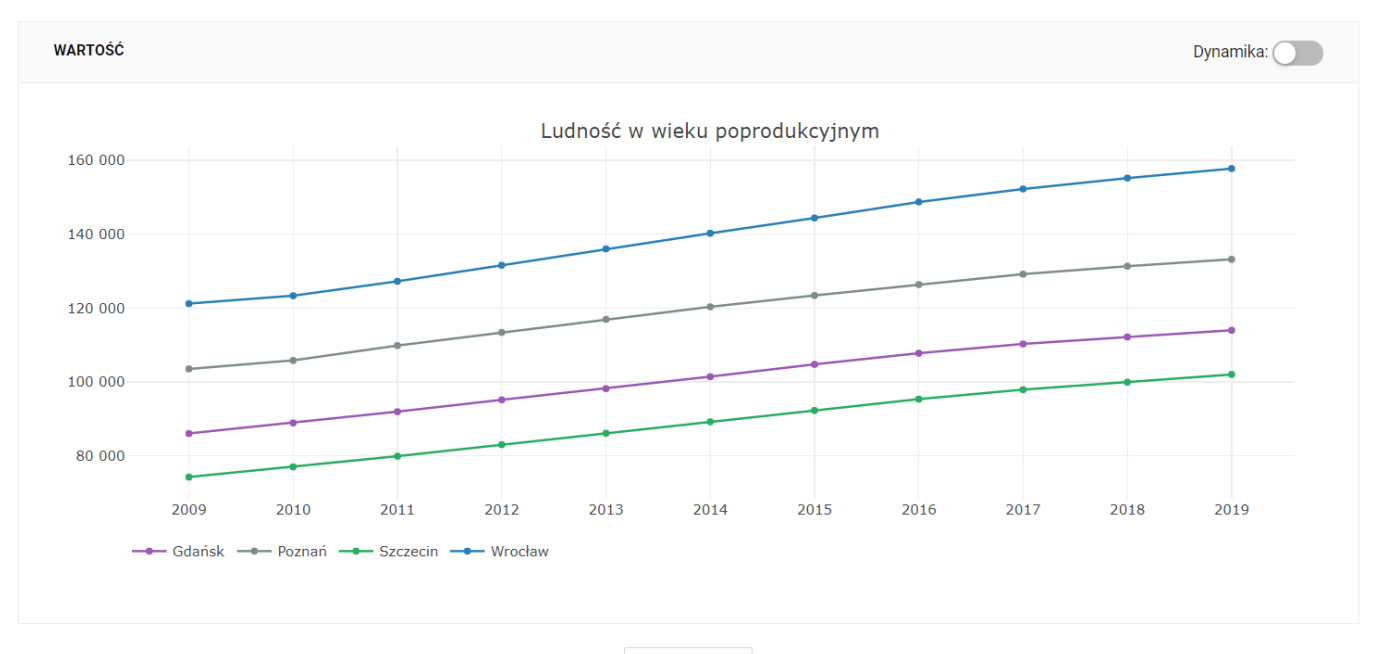

Pobierz PDF

**Wartość wskaźnika dla wybranej grupy porównawczej w latach – wykres dynamiki**

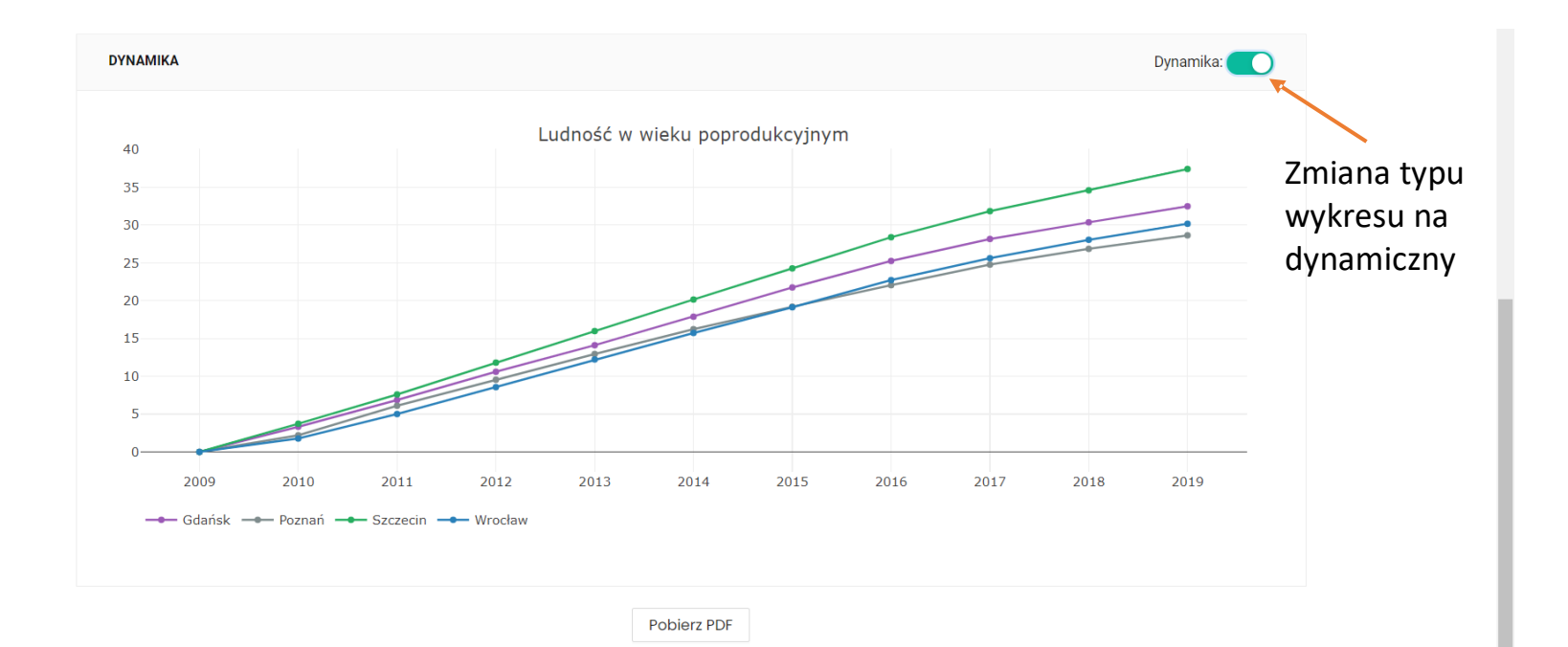